# **Skills DB Pro API**

#### **API introduction**

Skills DB Pro includes a REST API which is available to paid license holders and provides a way for organizations to programmatically access their data in Skills DB Pro. The API uses JSON formatted data for communications.

## **Enabling the API**

You can enable the Skills DB Pro API for your instance via the following steps: Navigate to Admin -> Company-> API -> Manage API Keys

An API key and Secret will be generated which are used to obtain an access token (refer to "Authentication" below).

You can disable the API by clicking the "Delete keys" button. Note that this will in fact delete the keys that have been generated. If you enable the API again different keys will be generated which means you will have to update the keys in your code.

#### **API limits**

#### Rate limit

The Skills DB Pro API is limited to 100 requests per 15 minute interval per Skills DB Pro instance. If you exceed the limit, the API will respond with HTTP/1.1 403 Unauthorized and the "message" parameter will contain the string "API rate limit exceeded. Try again in x minute(s)"

Don't exceed the rate limit for a prolonged period of time as it can be interpreted as a Denial of Service attack which may result in your IP address being blocked. Pay particular attention to parts of your script that retry failed requests (eg: invalid access token, API rate limit exceeded, etc). If there is no delay between retries you may find your script flooding the API with requests in excess of the rate limit.

#### **Data limit**

The API will return a maximum of 500 records for GET requests. If you receive a response with 500 records, you can access the further records by making a subsequent API call using the "start index" parameter.

## **Methods:**

Base Service Address is:<https://address/Service1.svc>

Next methods are defined in Service1.cs:

## **Authentication:**

Obtaining an access token

Access Tokens are used to authenticate API requests. Obtaining an access token is achieved by performing a HTTP POST including your API key and secret to the access\_token endpoint.

You can have one active access token at any time. If you apply for another access token when there is already one active, the active token will be deleted and replaced with the new one. Note that access tokens expire after a short period of time that is specified in the JSON response (in seconds). For optimal operation, keep using the same access token until it expires.

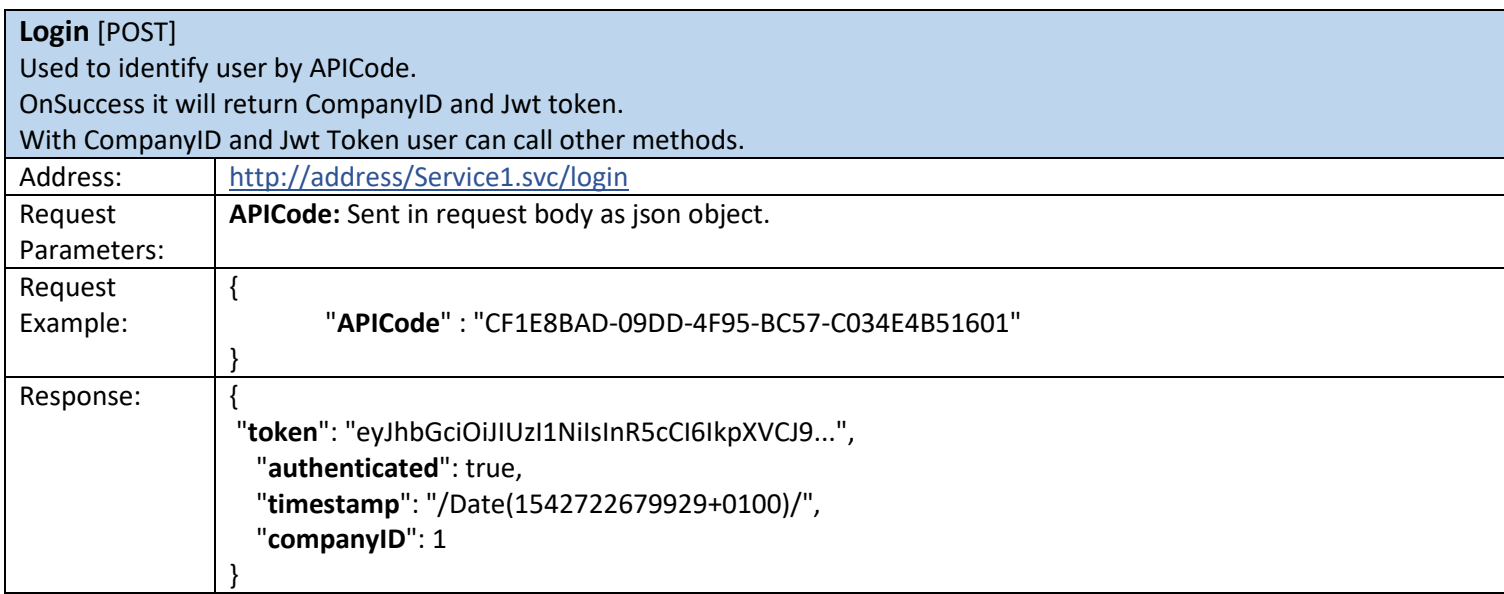

## **IndividualDevelopmentPlan**

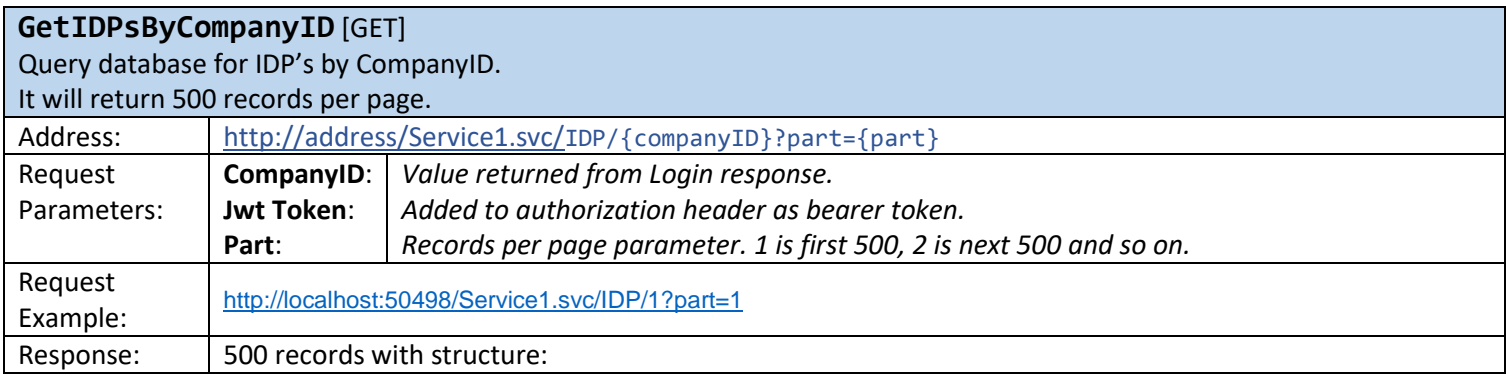

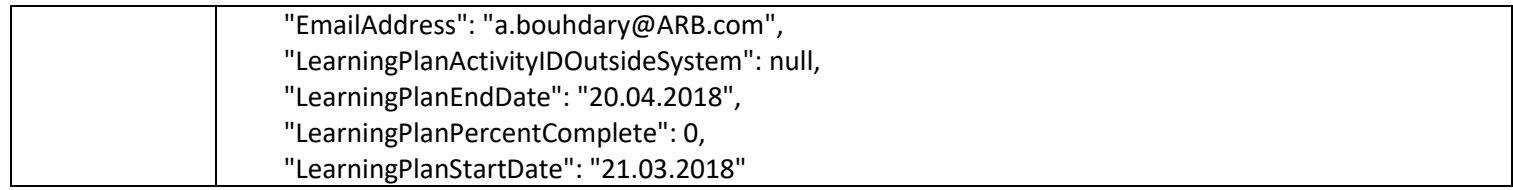

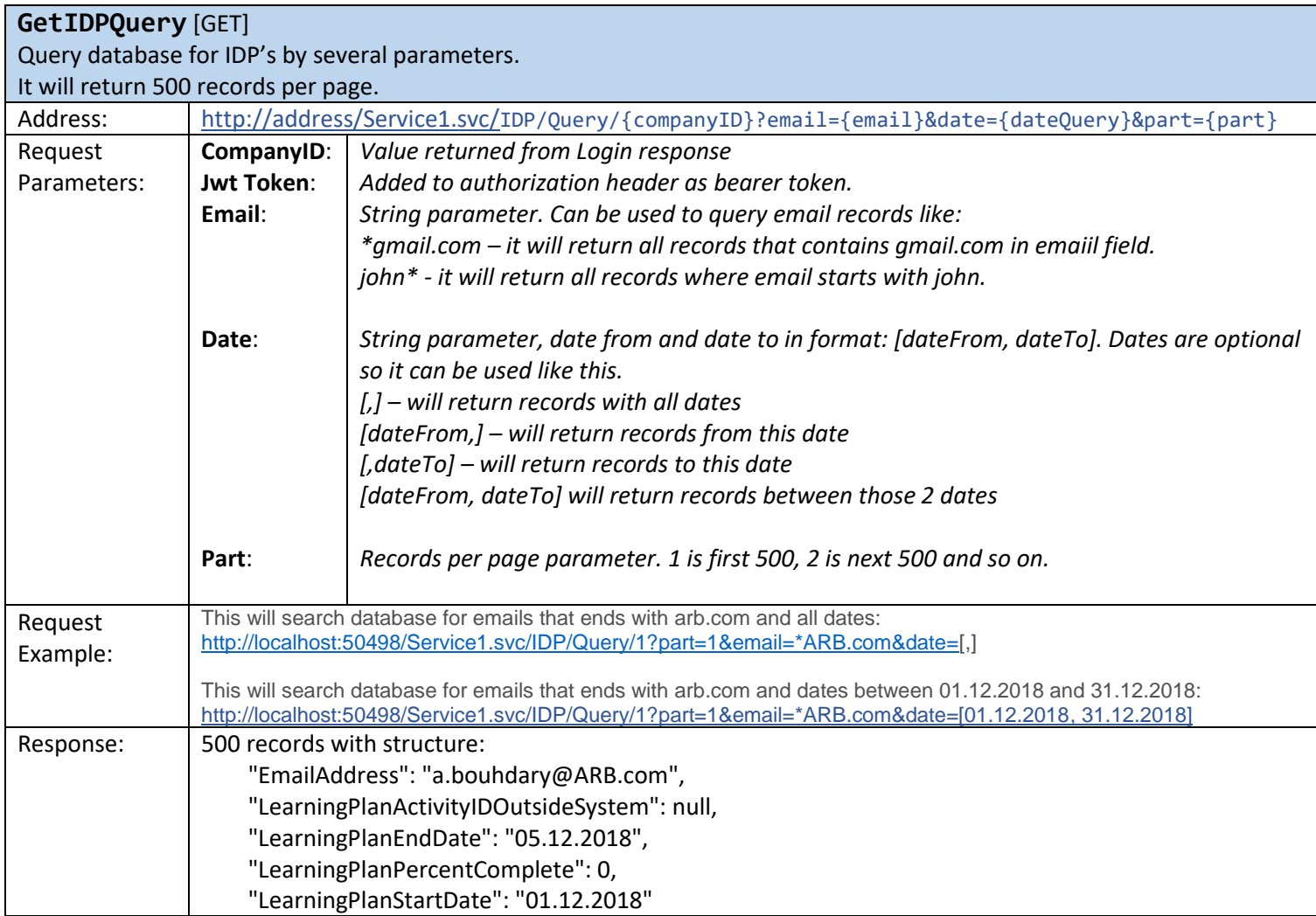

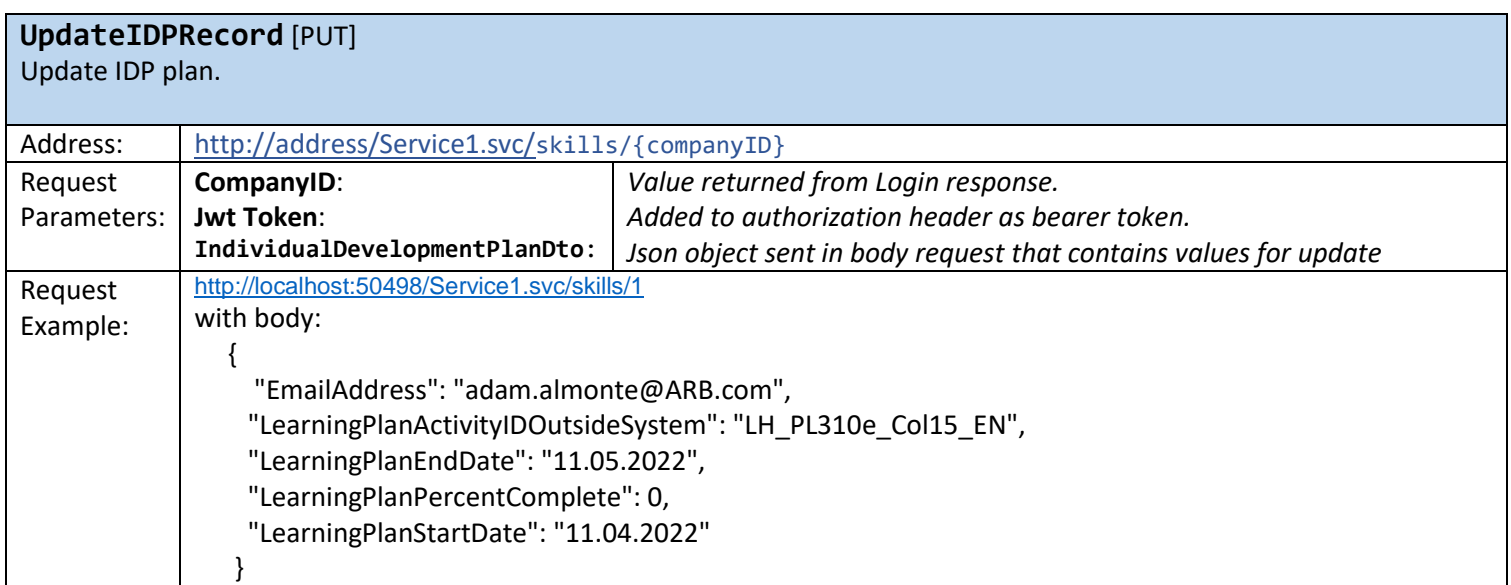

## **Personnel**

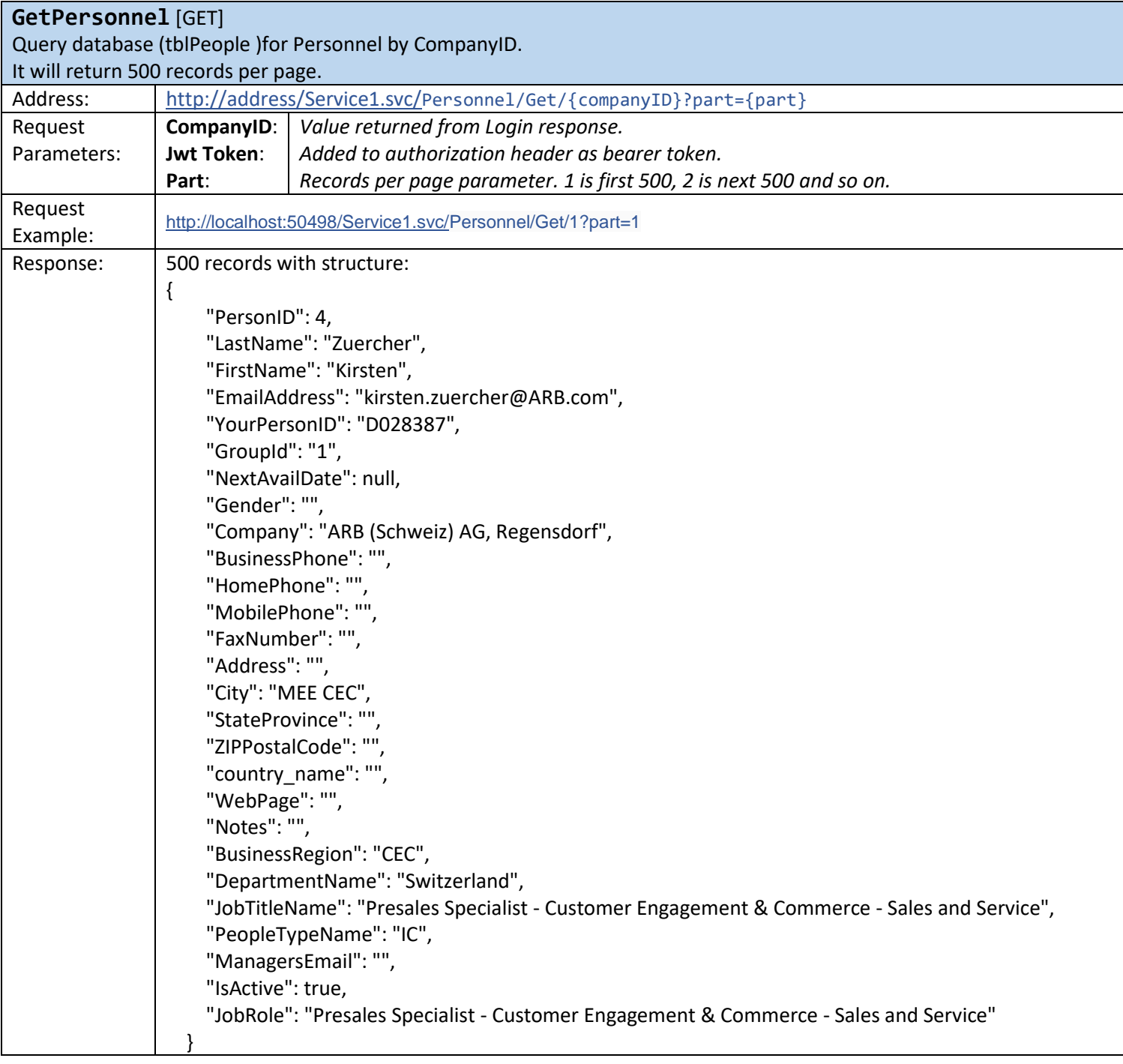

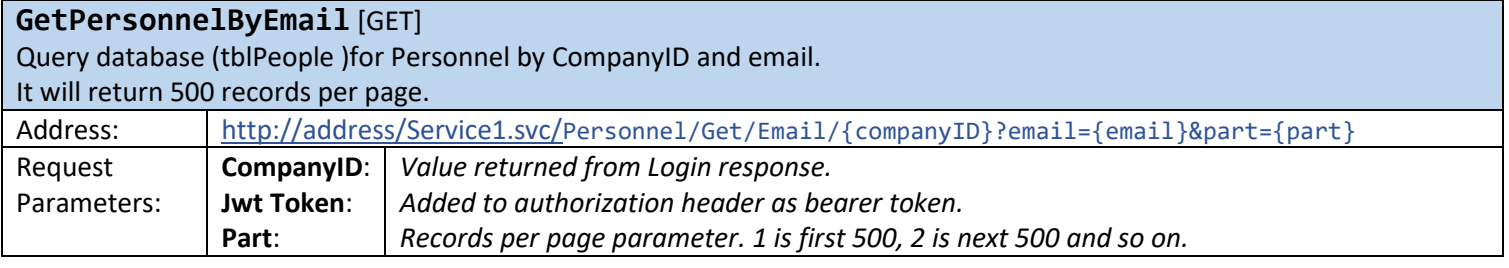

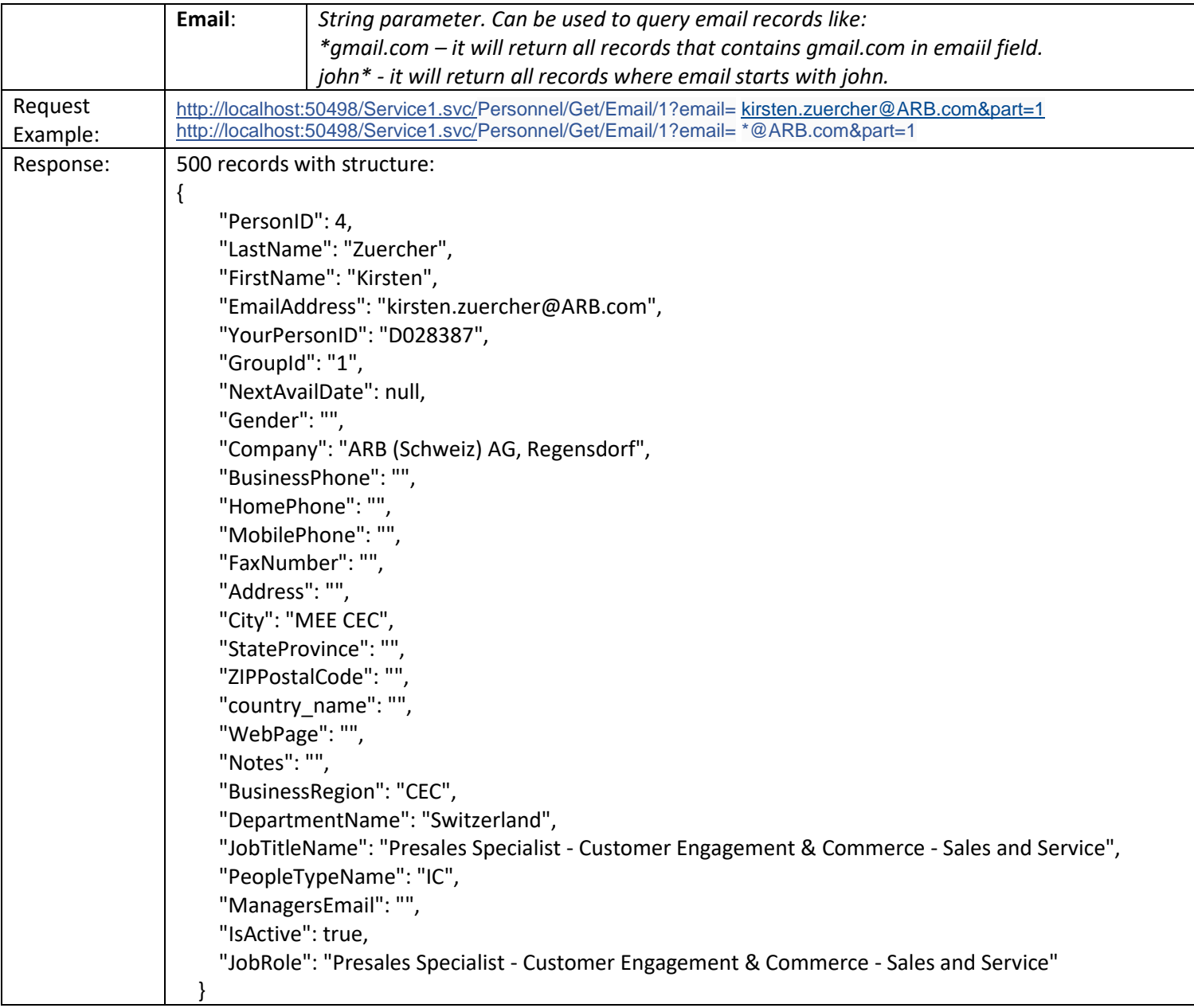

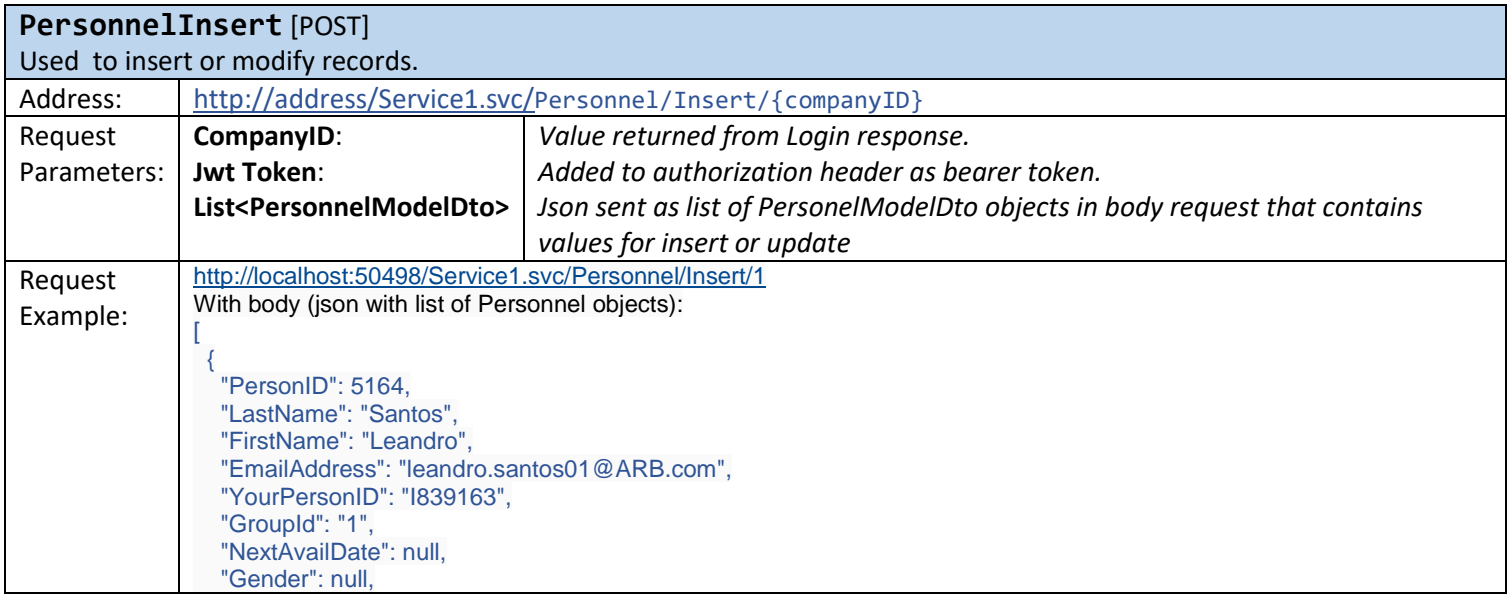

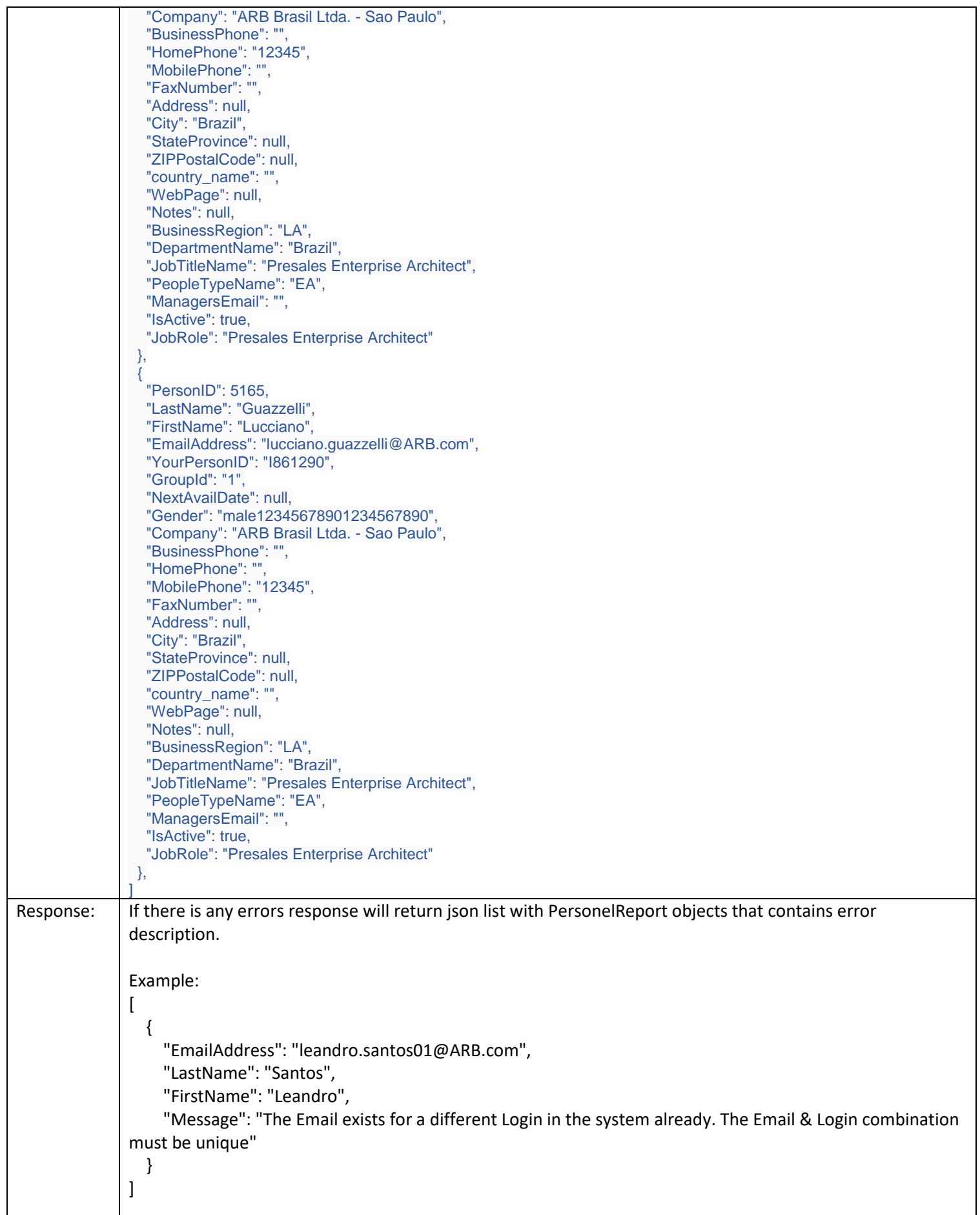

## **Scores**

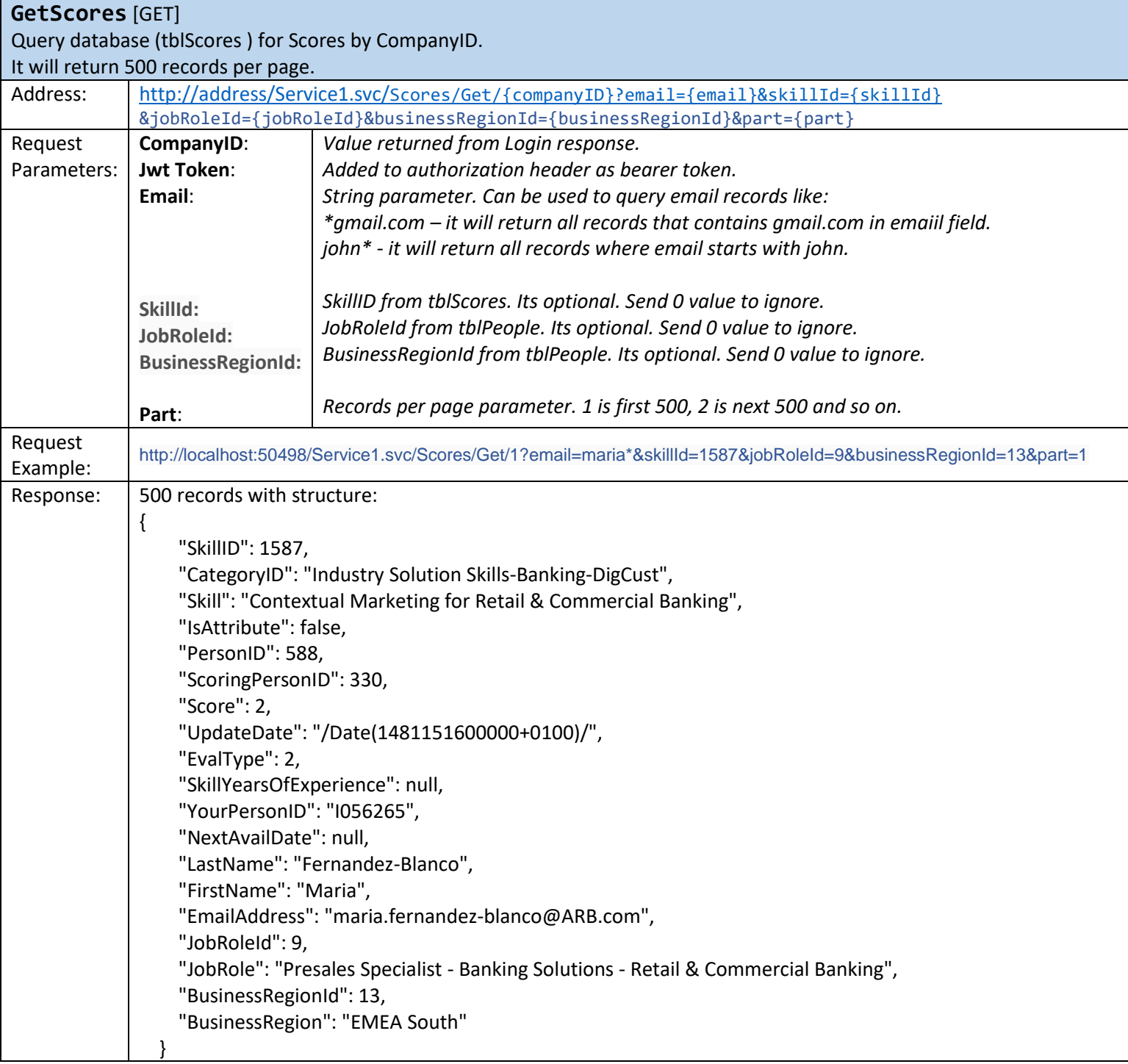